## TRIUS, INC. \*\*\* AS-EASY-AS \*\*\* Demonstration

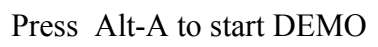

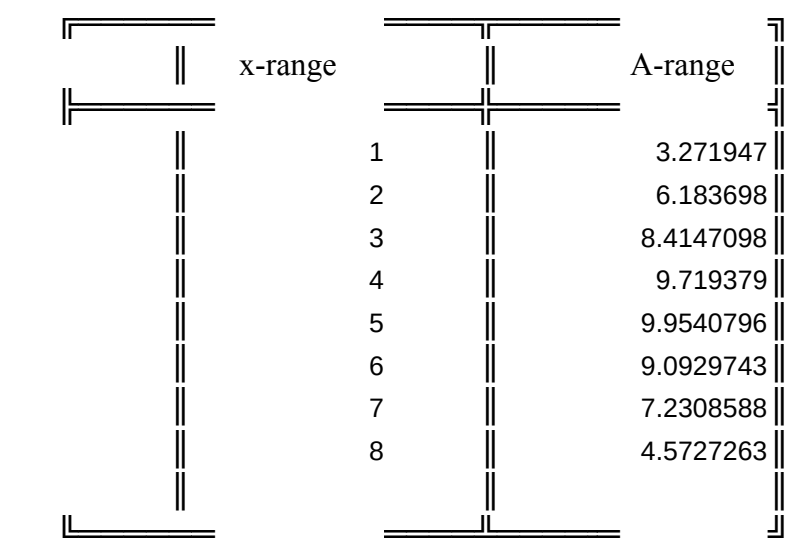

X-Y BAR PIE LINE SEMI-LOG BOTH-LOG Show an X-Y (Show a Bar GrShow a Pie Grabh Show a Line GraMake the x-amake both axis a log scale make  $\frac{1}{\sqrt{2}}$ {Paneloff} {Paneloff} {Paneloff} {Paneloff} {Paneloff} {Paneloff} {Call XY:} {Call BAR:} {Call PIE:} {Call LINE:} {Call SEMI-1{Call LOG-L {Return} {Return} {Return} {Return} {Return} {Return}

Macro Description

 $\mathcal{A}$ 

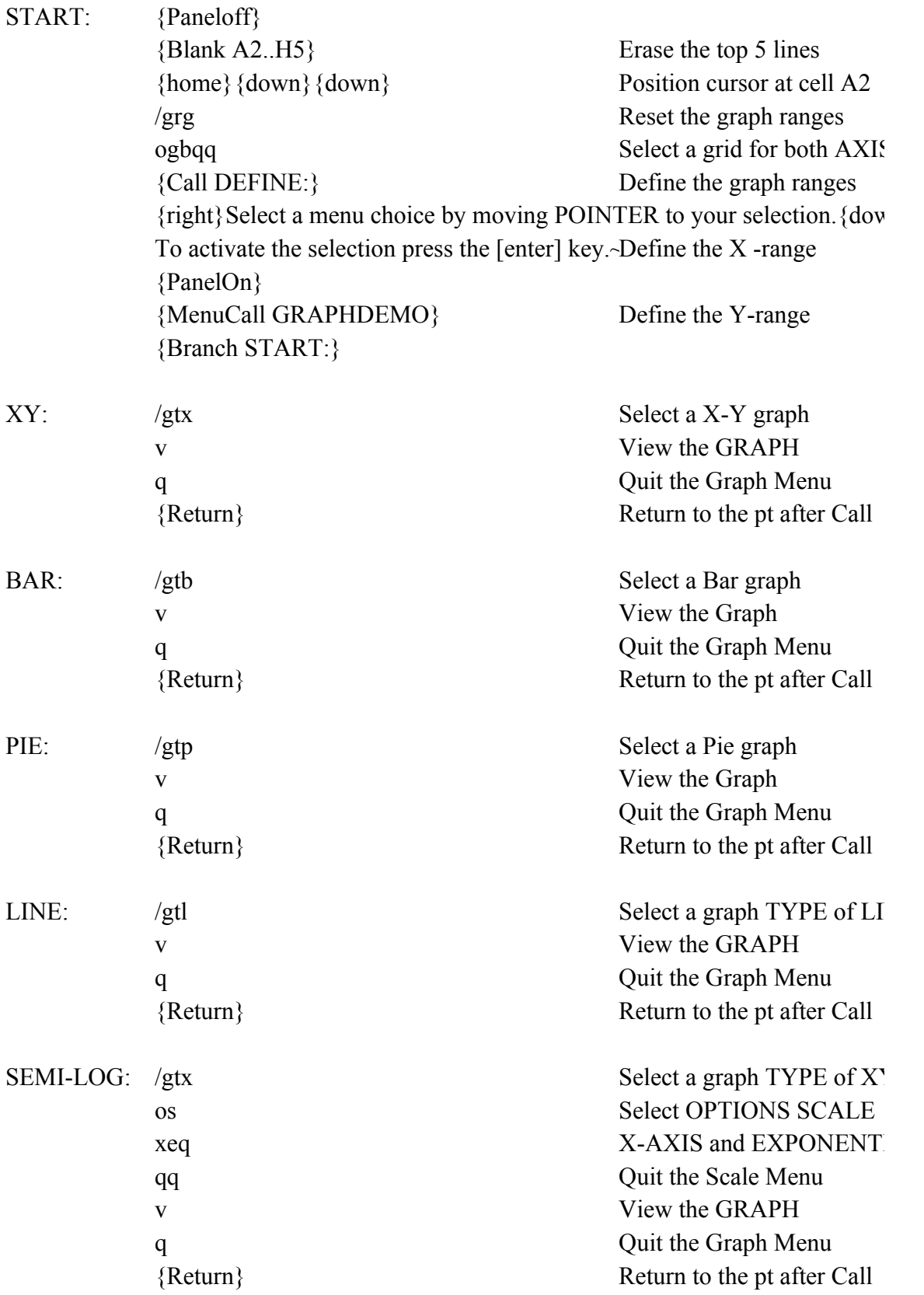

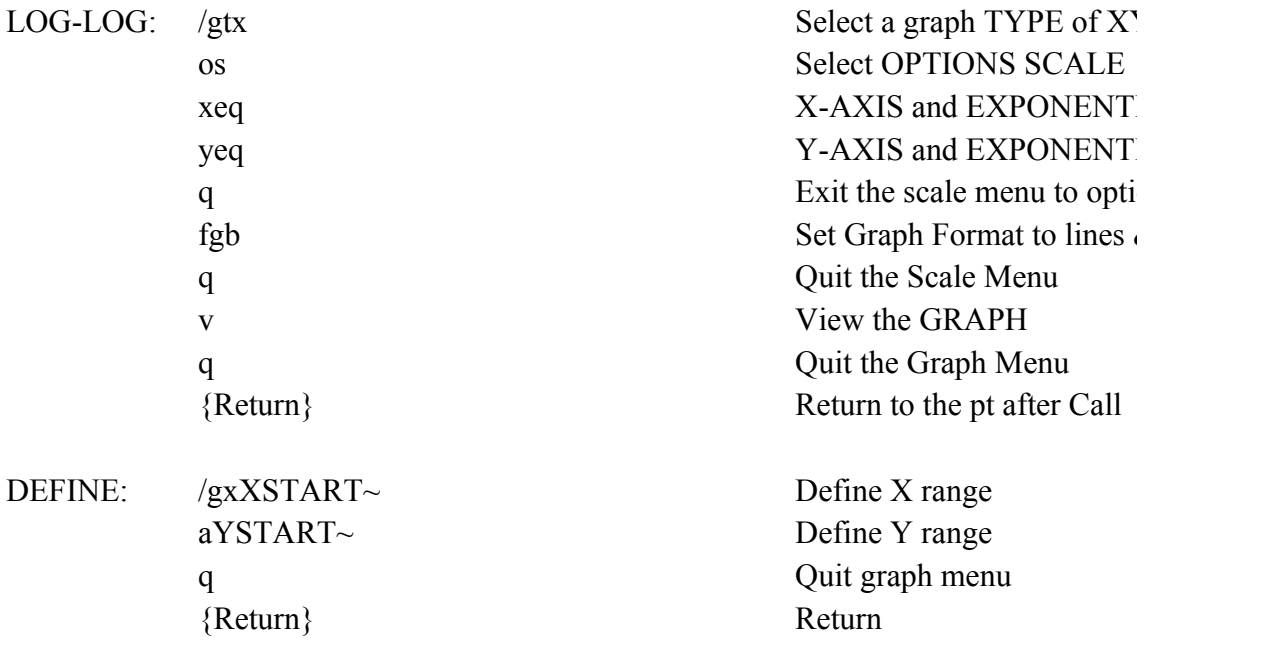

QUIT Exit this Selection Menu {PanelOn} {Quit}

 $\sim$   $\sim$   $\sim$ 

 $v_n$ 

 $NE$ 

 $Y$ 

 $IAL$ 

 $Y$ 

 $IAL$  $IAL$ ons & Symbols

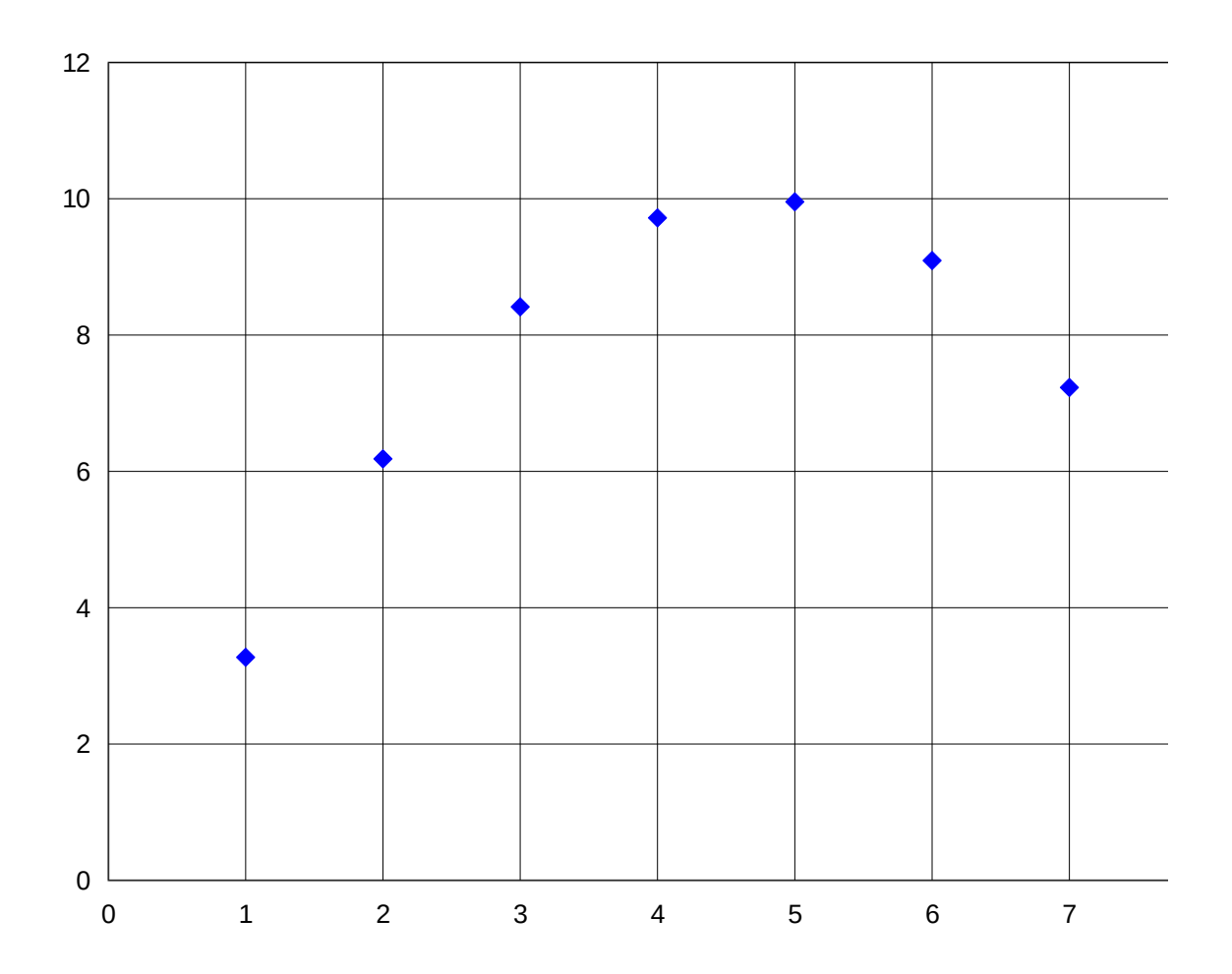

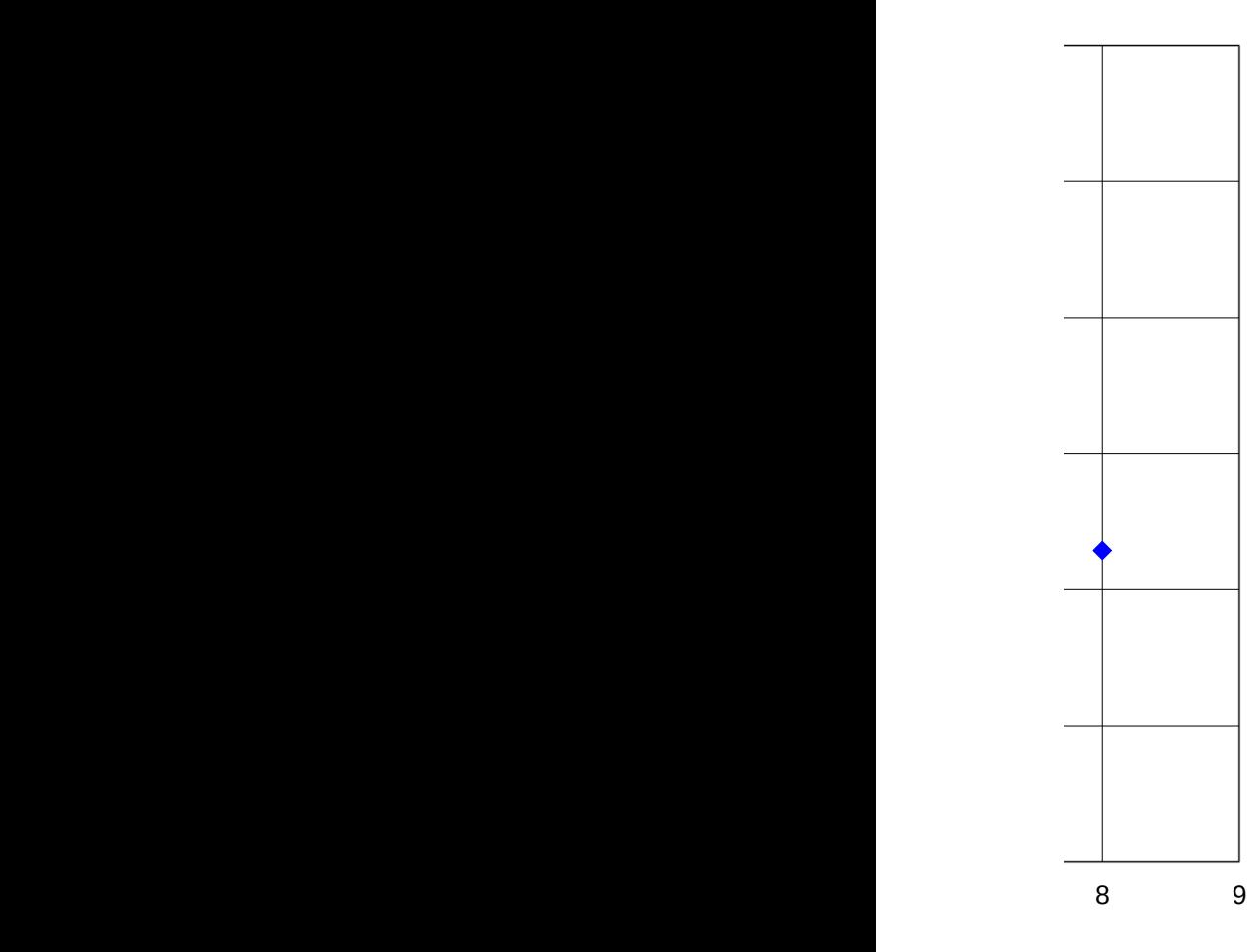